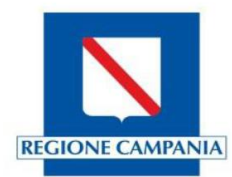

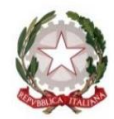

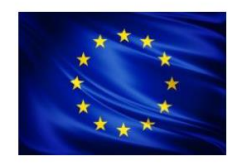

# Scuola Secondaria di Primo Grado "Carlo Gallozzi"

Cod. Fisc.: 93103730615 ~ Viale Kennedy, 37/39 - 81055 S.Maria C.V. (CE) ~ Tel. 0823-795922 Fax 0823-841790 E-MAIL: cemm189008@istruzione.it; PEC: cemm189008@pec.istruzione.it; SITO: https://scuolacarlogallozzi.edu.it/

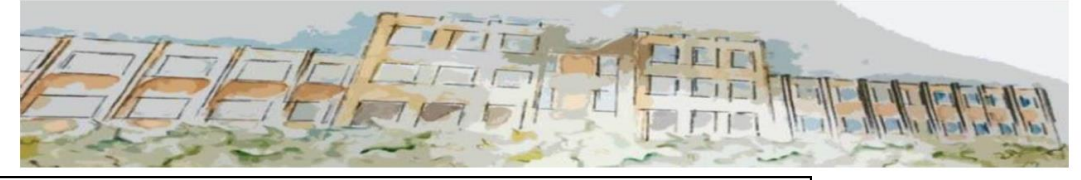

.<br>ISCUOLA SECONDARIA DI PRIMO GRADO - "C. GALLOZZI"-SANTA MARIA CAPUA VETERE Prot. 0001184 del 28/02/2022 V-4 (Uscita)

Al Personale Docente Agli studenti Alle famiglie Al Personale ATA Al DSGA Agli Atti Al sito Web

# COMUNICAZIONE N.117

## Oggetto: **AUTORIZZAZIONE ENTRATA POSTICIPATA/USCITA ANTICIPATA**

Si porta a conoscenza di tutto il personale scolastico e dei Sigg. Genitori che è stata attivata una nuova funzione del registro elettronico **AXIOS** che consente agli alunni **l'entrata posticipata o l'uscita anticipata** a/da scuola, debitamente autorizzata mediante PIN.

La richiesta di **entrata posticipata/uscita anticipata,** tramite l'apposita funzione **PERMESSI AUTORIZZATI**, può essere avanzata sia dal genitore, che non dovrà più recarsi necessariamente a scuola per accompagnare/prelevare il/la proprio/a figlio/a, sia dal nostro Istituto.

Parallelamente il docente controllerà il **flag** nella casella **AUTORIZZATO** nella sezione **PERMESSI AUTORIZZATI** e l'alunno/a potrà entrare/uscire autonomamente senza bisogno di ulteriore permesso all'ingresso dell'istituto.

Si ricorda ai Sigg. Genitori che il **PIN** non deve essere a conoscenza degli alunni, ma **SOLO** dei genitori/tutori in quanto esso attesta l'autenticità del richiedente **per l'entrata posticipata o per l'uscita anticipata**; pertanto, il nostro Istituto **declina ogni responsabilità** in merito a un uso scorretto del suddetto **PIN**. Nel caso l'alunno/a fosse già a conoscenza di tale **PIN**, il genitore/tutore può richiederne uno nuovo inviando una mail a: [franca.paolella@scuolacarlogallozzi.edu.it](mailto:franca.paolella@scuolacarlogallozzi.edu.it)

**Resta sempre possibile, comunque, accompagnare/prelevare il/la proprio/a figlio/a mediante autorizzazione cartacea all'ingresso.**

Il genitore/tutore entrando nell'area personale del/la proprio/a figlio/a del registro elettronico nella sezione "AUTORIZZAZIONI"

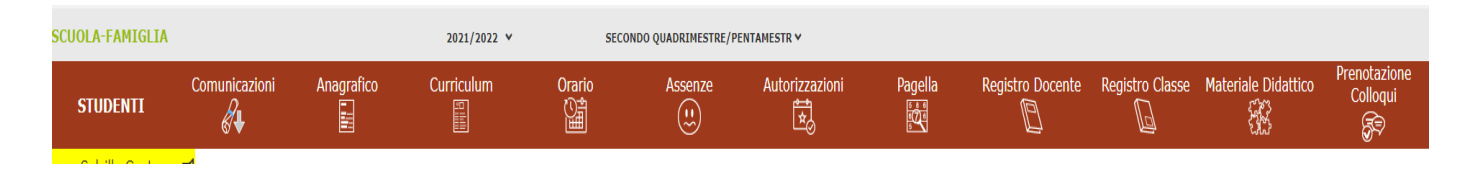

communication of the communication

 $\sim$ 

#### Vedrà comparire questa schermata:

 $\frac{1}{2}$ 

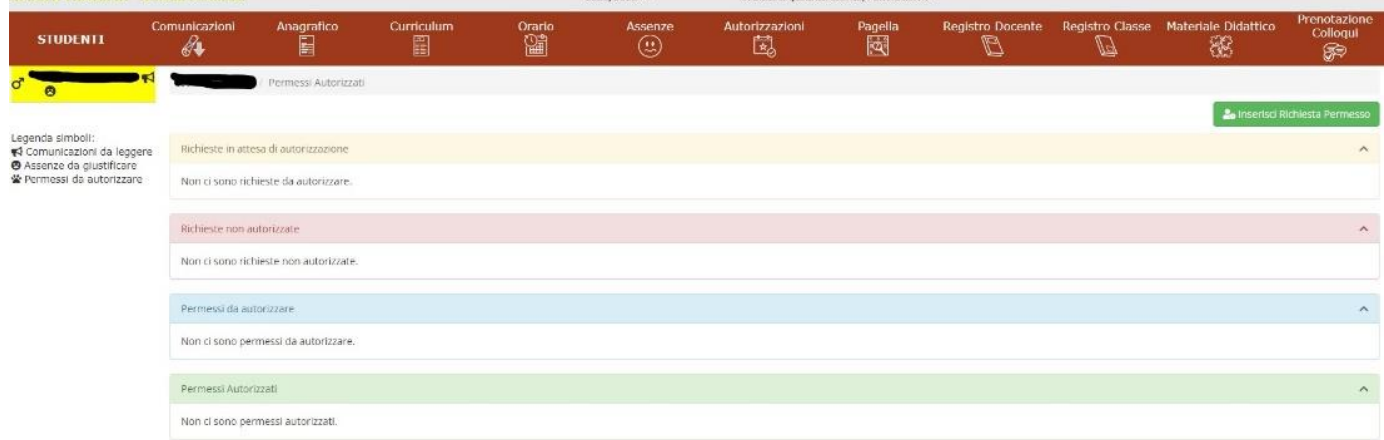

## Cliccherà su INSERISCI NUOVO PERMESSO e si aprirà quest'altra schermata:

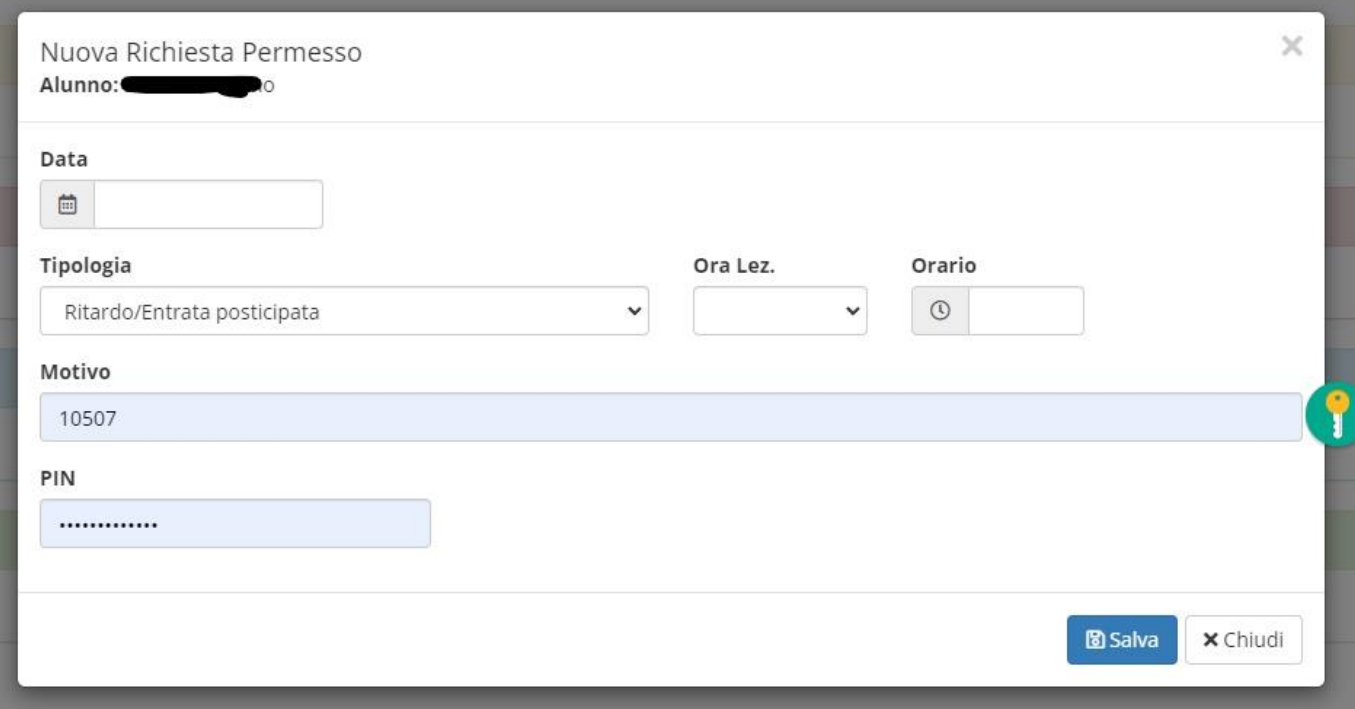

Compilerà la sezione "NUOVA RICHIESTA PERMESSO" cliccando la "tipologia" sul menù a tendina; dopo aver inserito il PIN personale, cliccherà su "SALVA",.

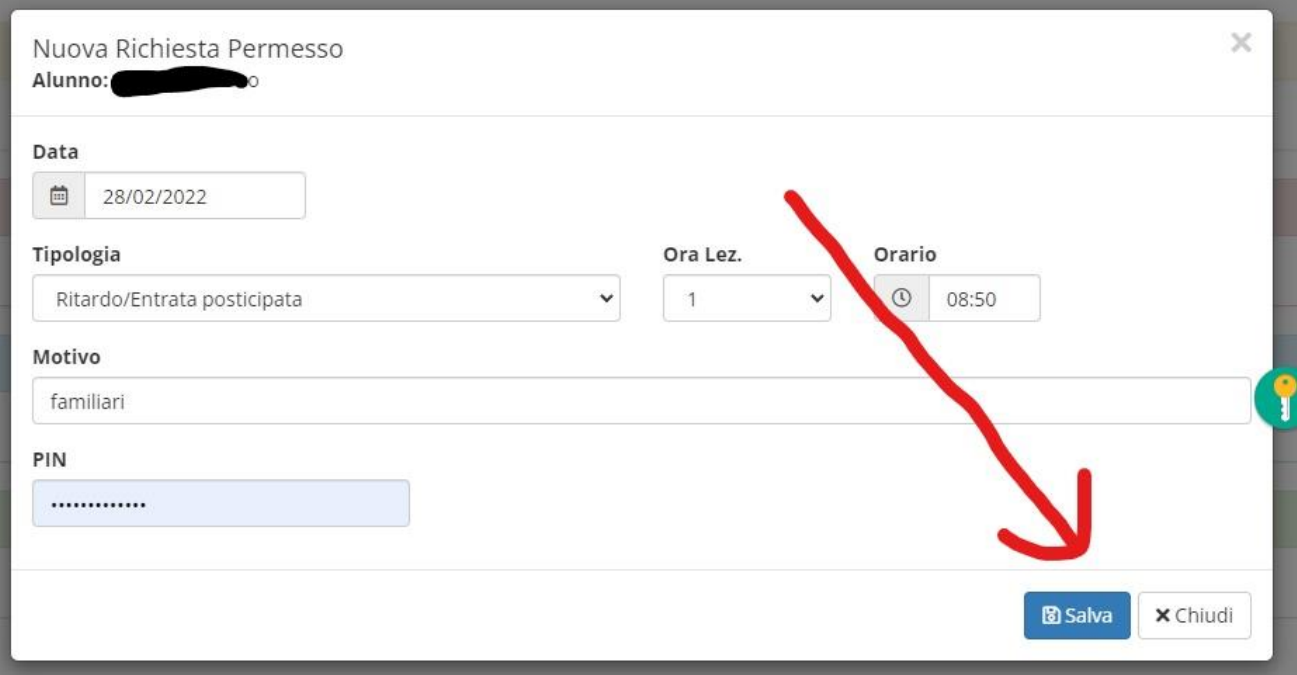

## Comparirà l'ultima schermata riepilogativa

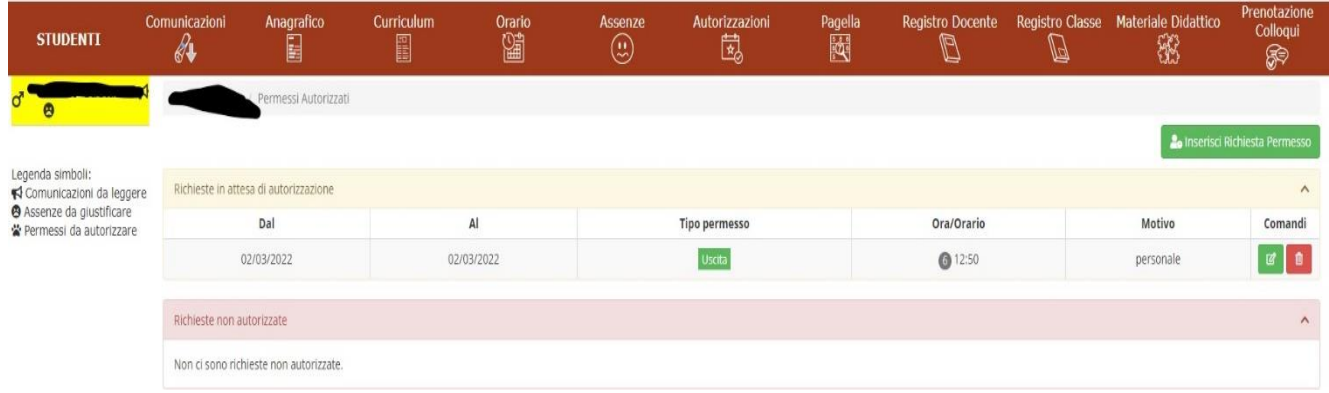

In automatico la richiesta sarà visibile al docente appena entrerà nel registro elettronico che accederà

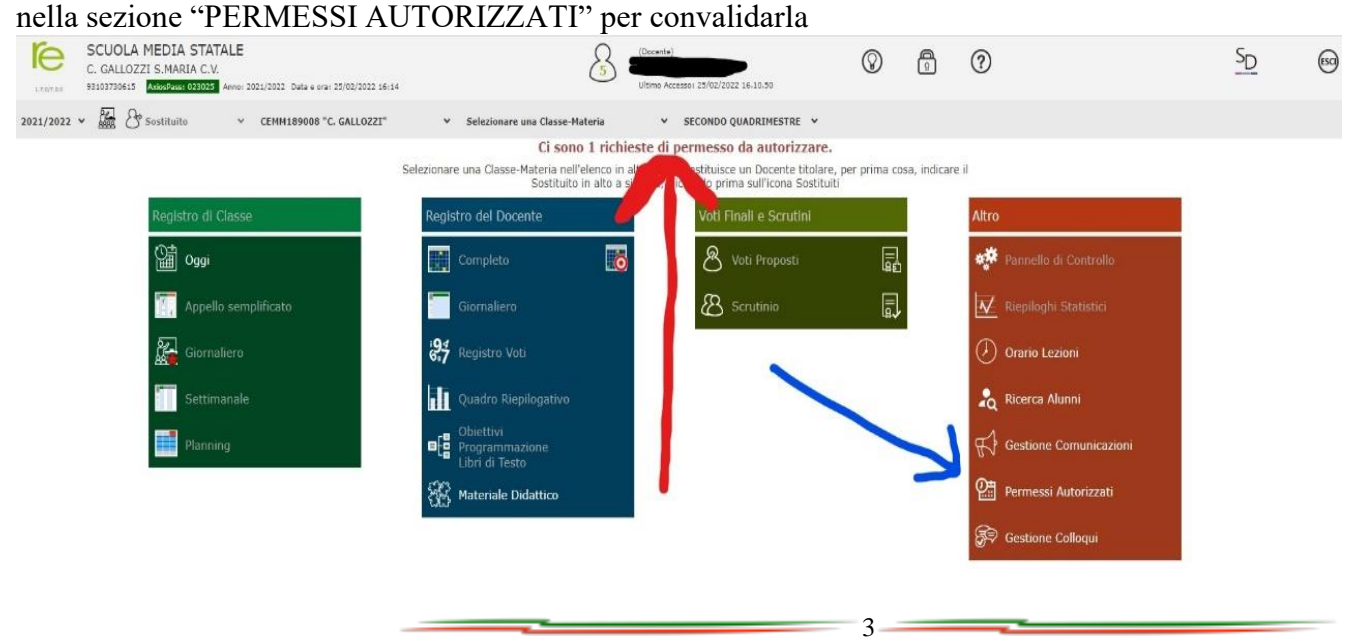

#### Entrerà nella sezione indicata dalla freccia

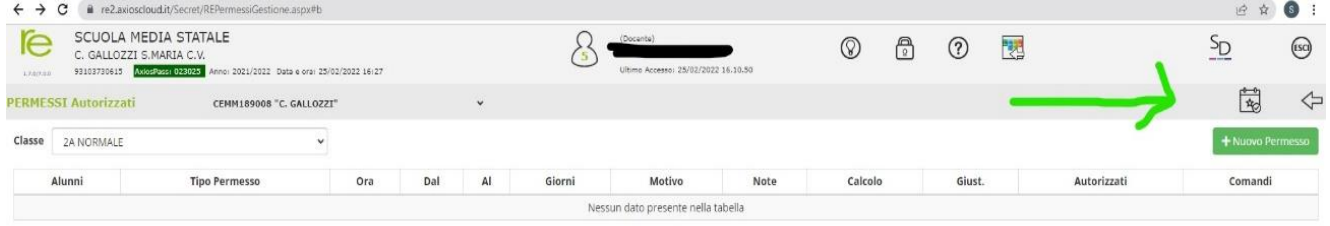

E potrà autorizzare il permesso richiesto dai genitori flaggando l'alunno o, in caso di più richieste, gli alunni cliccando su "AUTORIZZO"

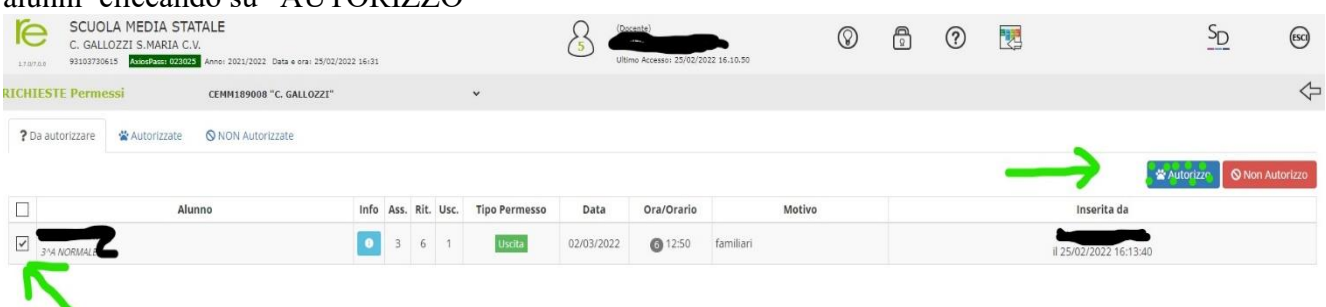

Il docente selezionerà l'opzione "**CONCORRE**" o "**NON CONCORRE**" al **calcolo monte ore assenza**

a seconda che il permesso sia avanzato rispettivamente dal genitore/tutore o dall'istituto Dopo che il docente avrà autorizzato l'entrata o l'uscita, al genitore comparirà questa schermata che confermerà l'entrata o l'uscita autonoma dell'alunno/a a/da scuola.<br>
SCUOLA-FAMIGLIA - Scheda Permessi

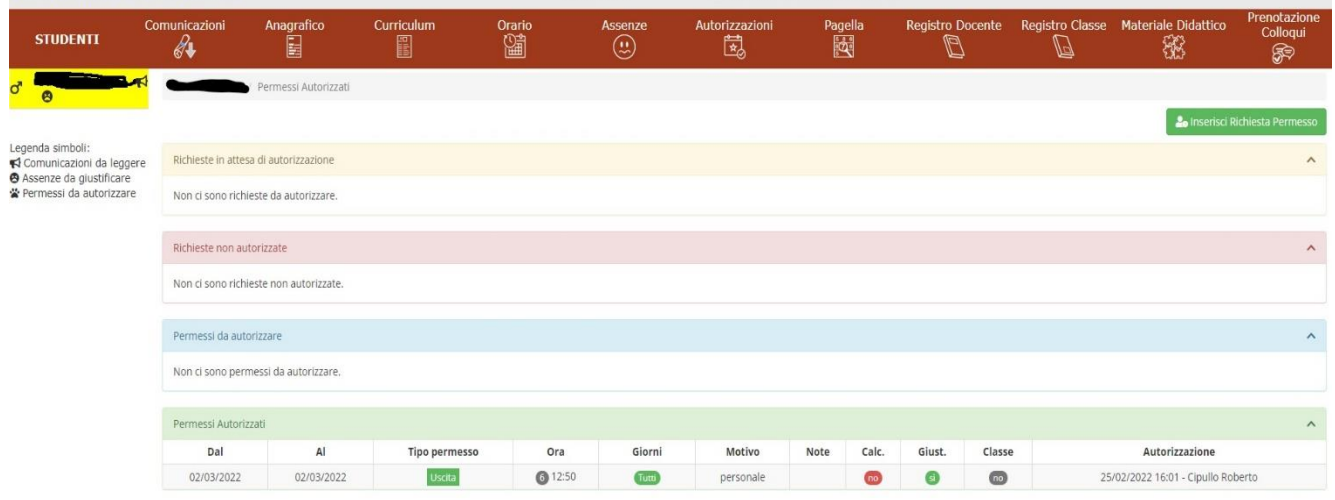

**N.B.Si ribadisce ai Sigg. Genitori che, il permesso di entrata posticipata o uscita anticipata, SOLLEVA la Scuola "Carlo Gallozzi" da qualsiasi evento accidentale accaduto al di fuori dell'orario scolastico.**

**Per autorizzare, invece, un permesso avanzato dalla Scuola**, il genitore/tutore dovrà procedere nel seguente modo:

-entrare nella sezione "PERMESSI": comparirà, ad esempio, una richiesta di autorizzazione del tipo seguente

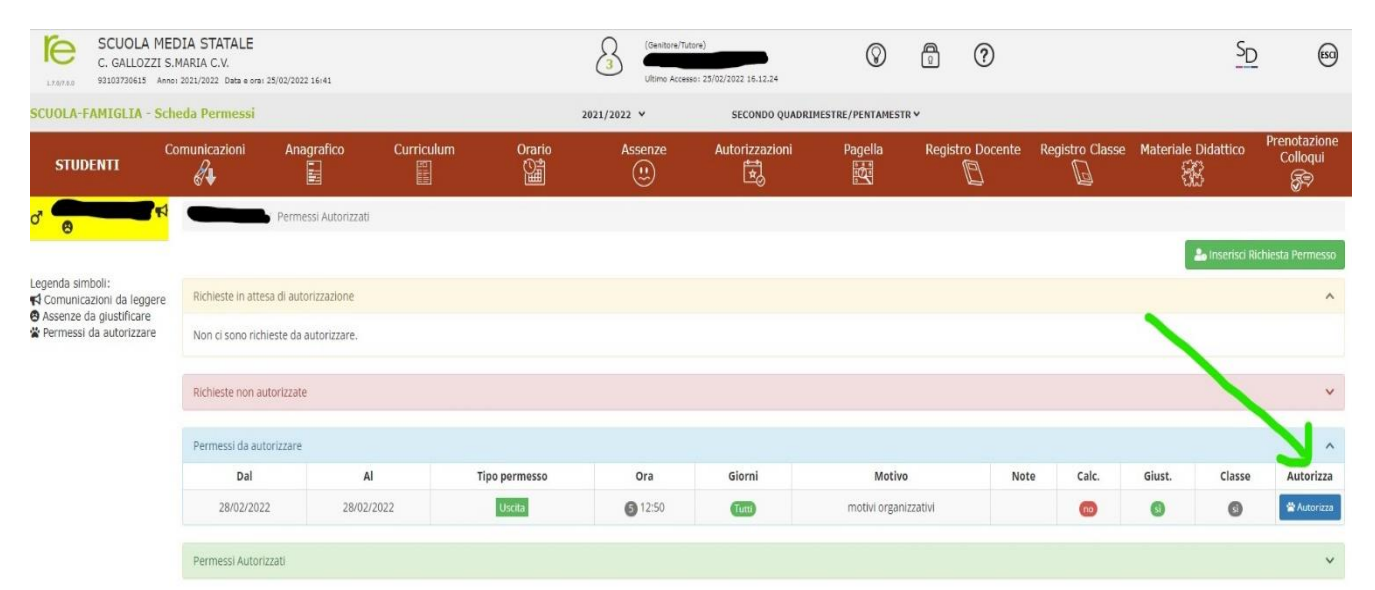

## -cliccare su "AUTORIZZA"

-inserire il PIN (a uso esclusivo del genitore/tutore)

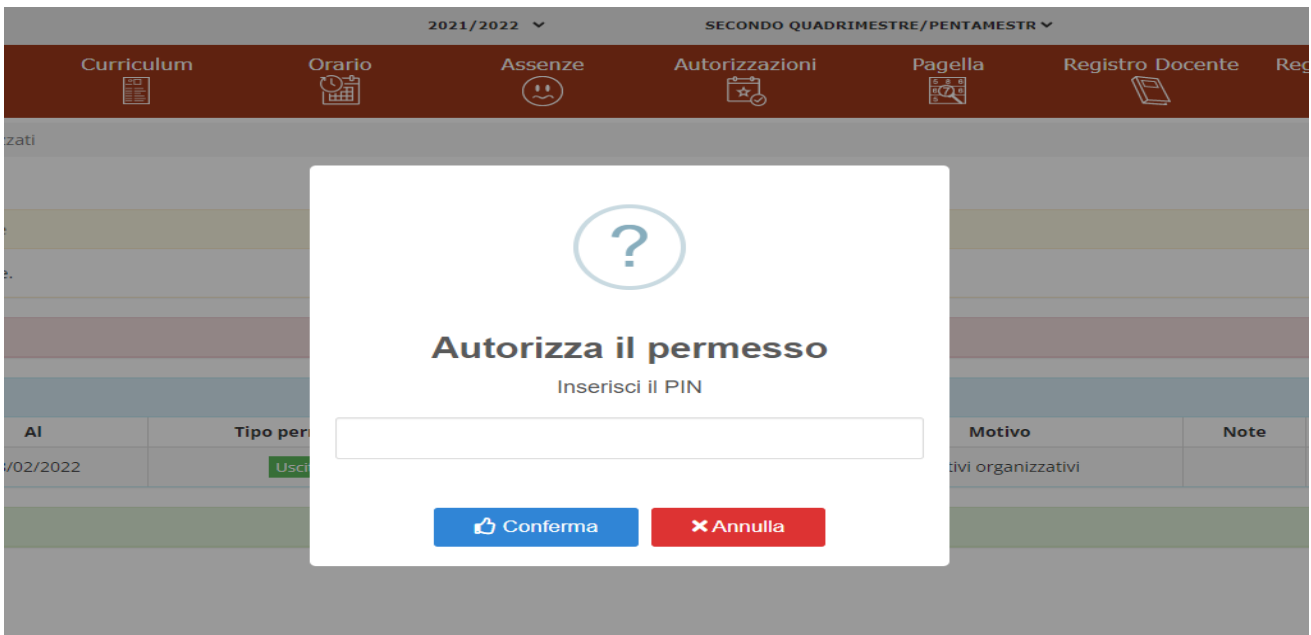

Al termine comparirà la seguente scritta:

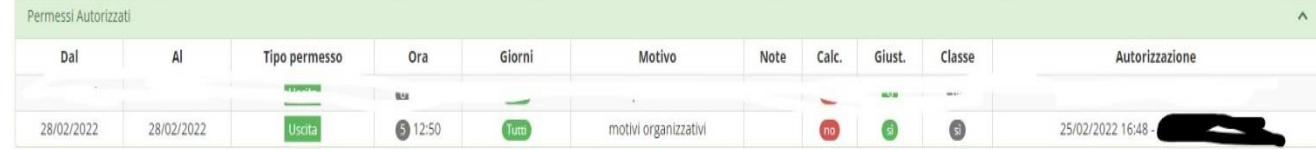

Certi della Vostra collaborazione, si porgono Distinti Saluti

Il Dirigente Scolastico **Dott.** *Giuseppe Mingione*

*(Firma autografa sostituita amezzo stampa ai sensi dell'art. 3 comma 2* D.Lgs. n°39/1993)